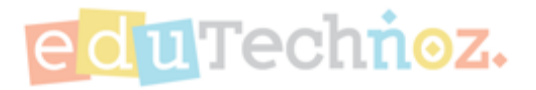

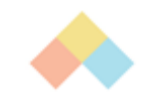

# Choose a Worksheet.

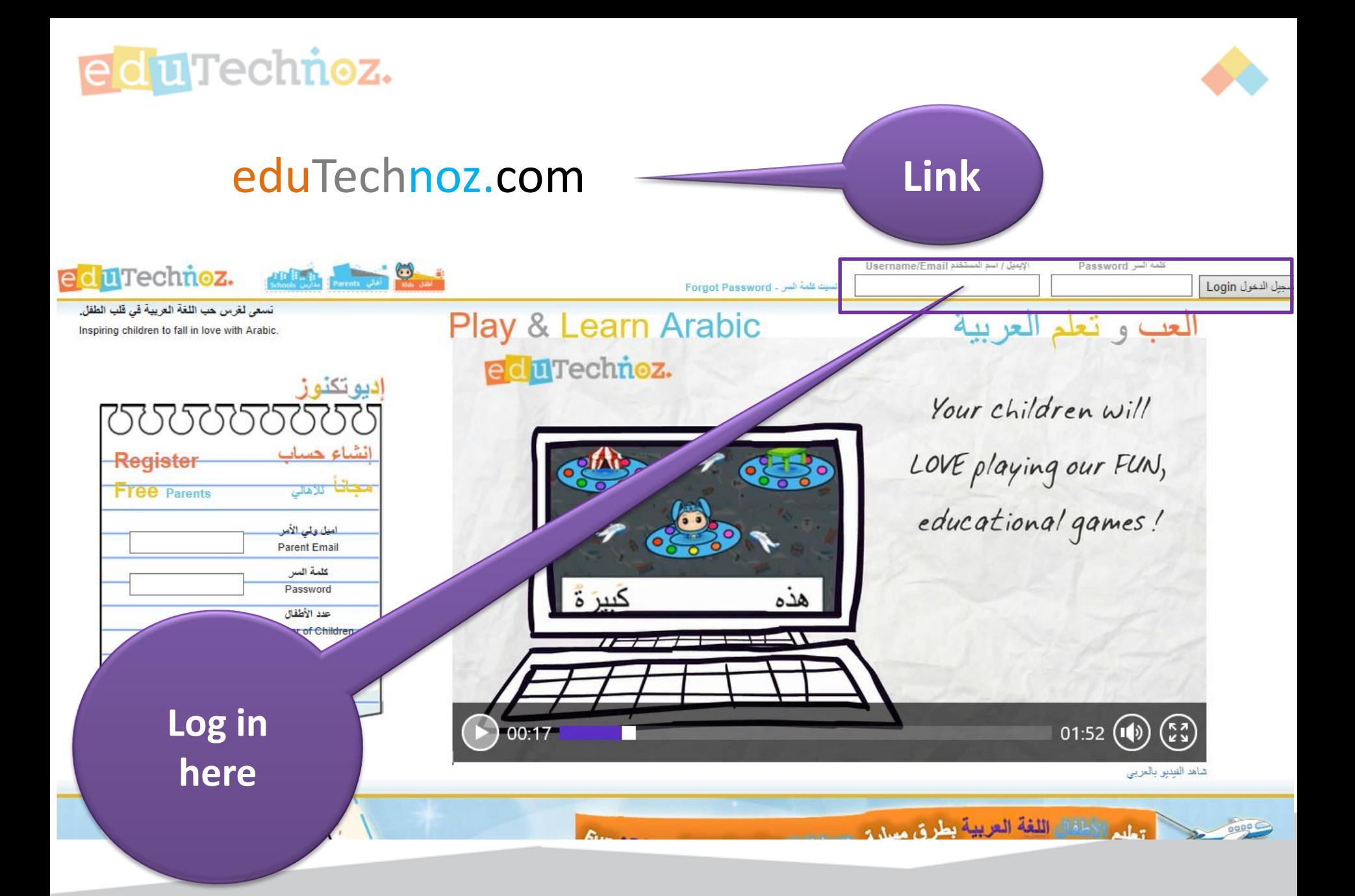

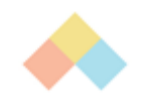

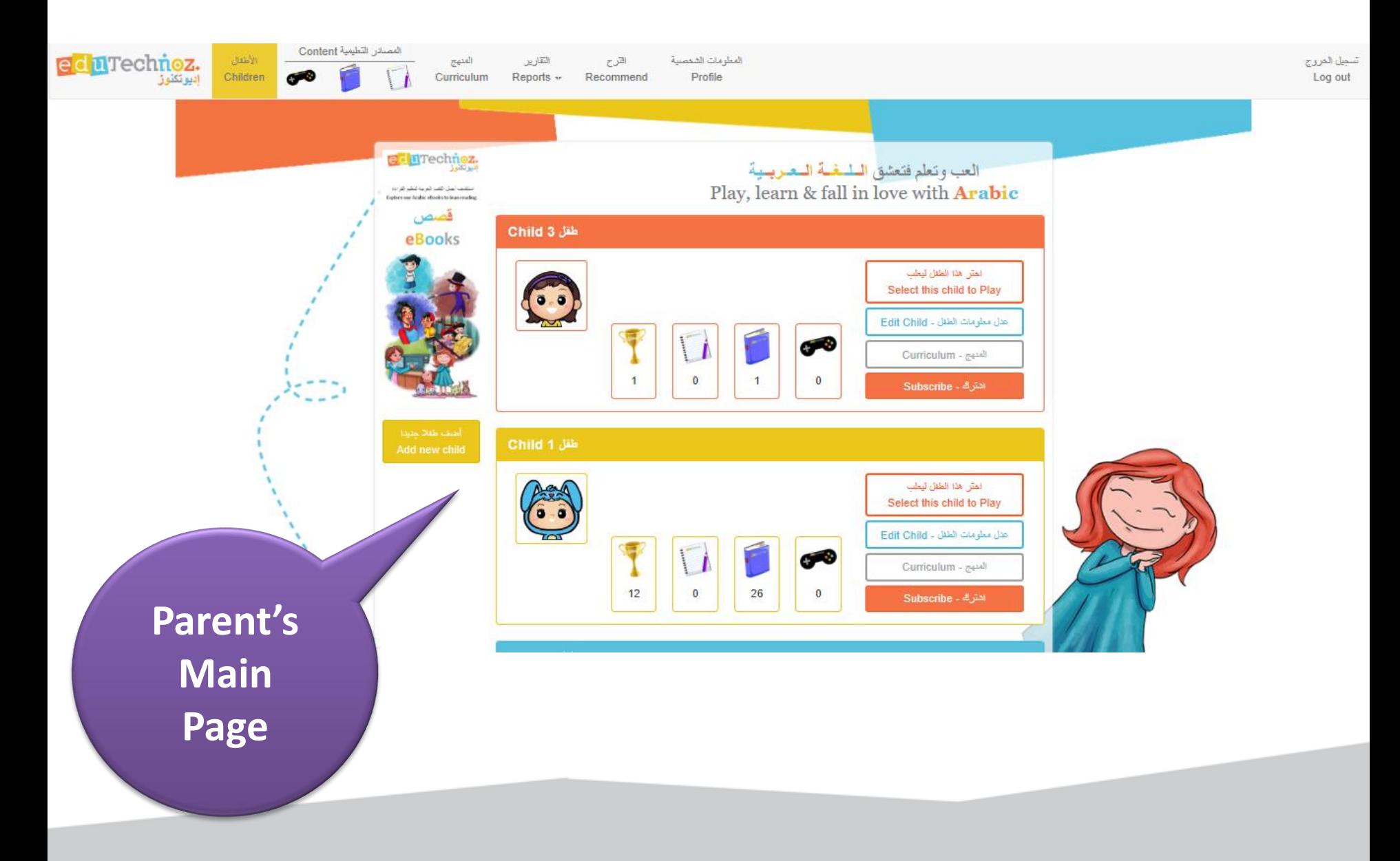

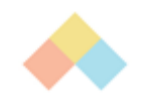

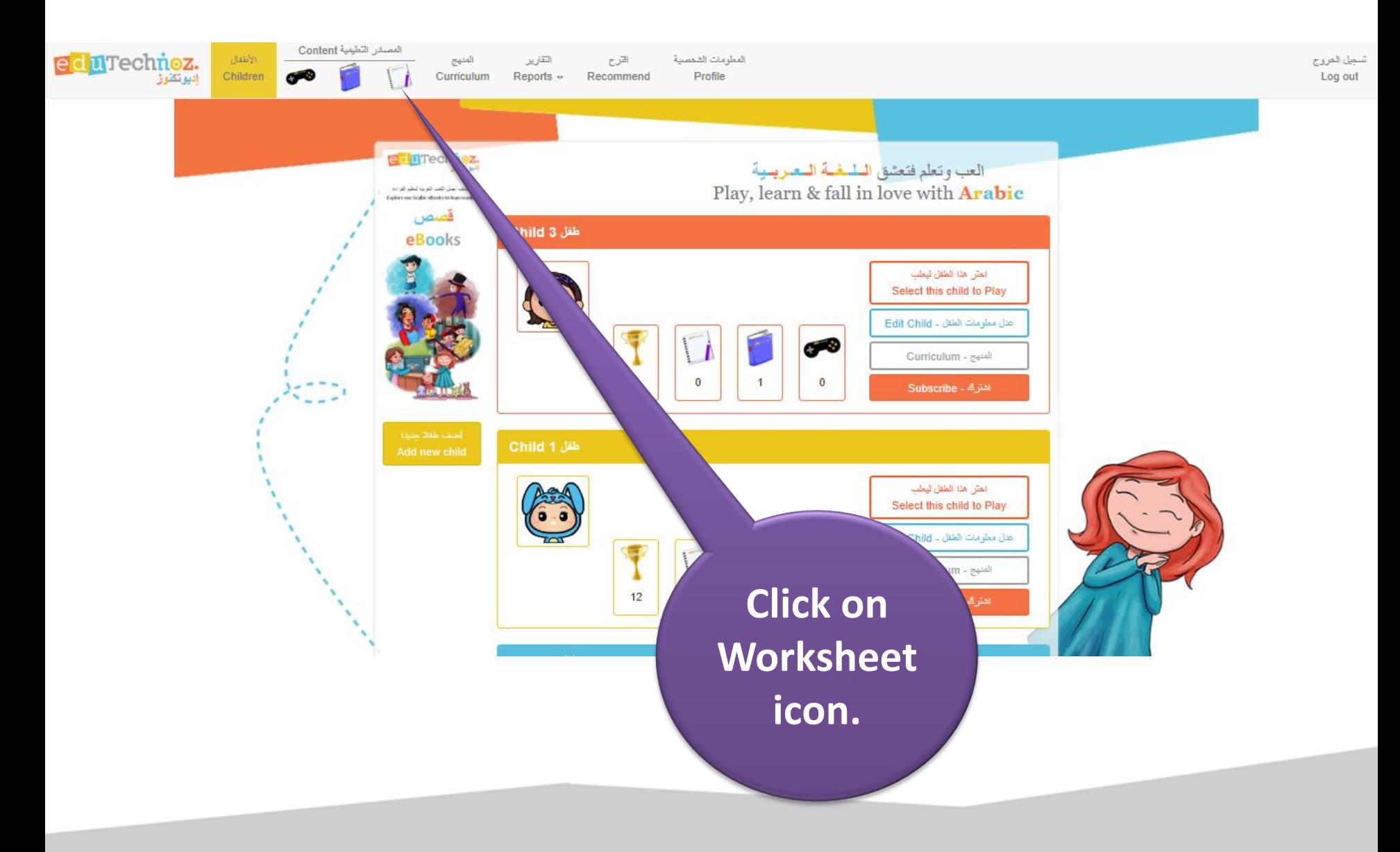

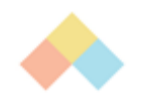

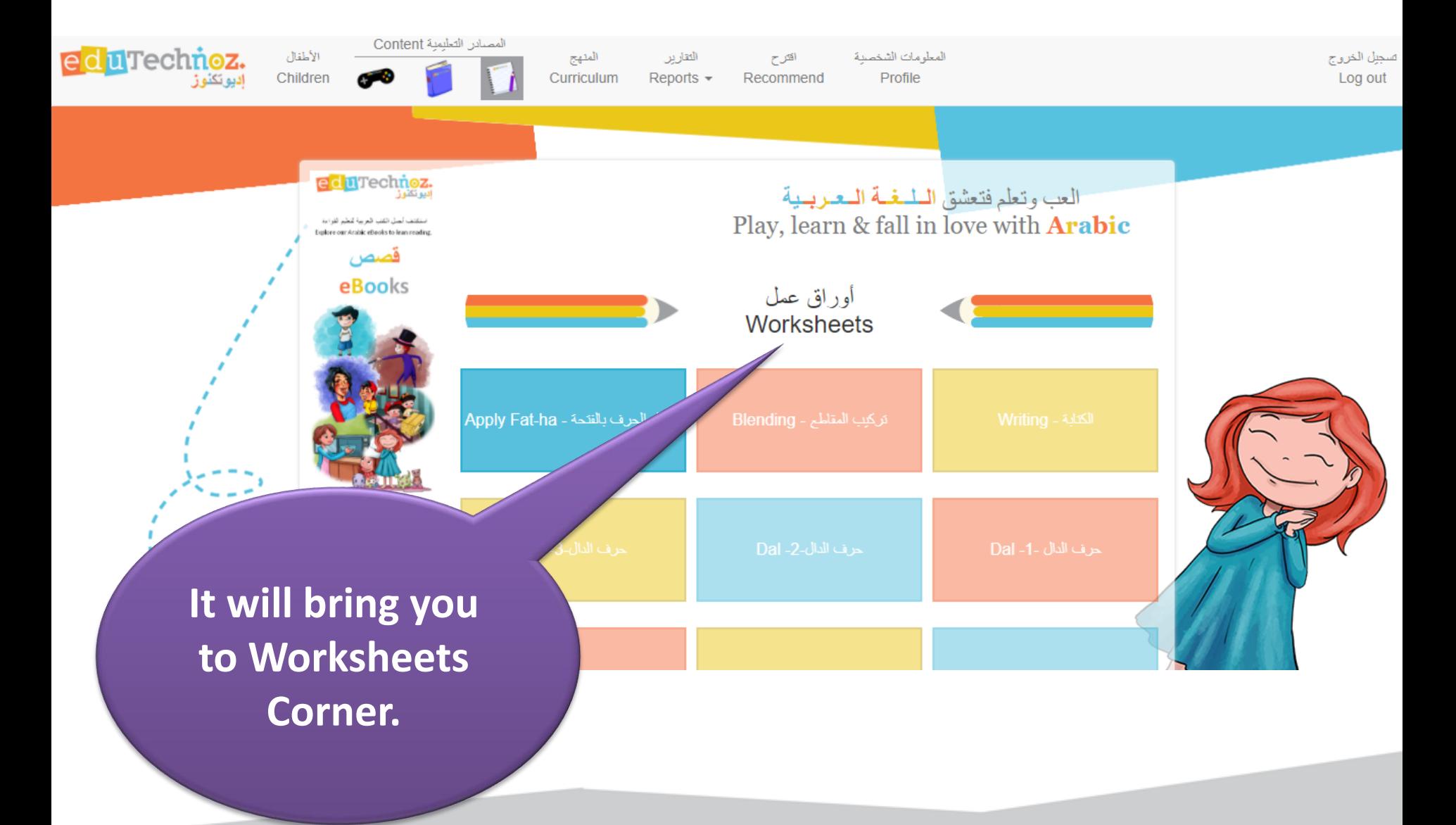

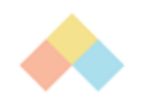

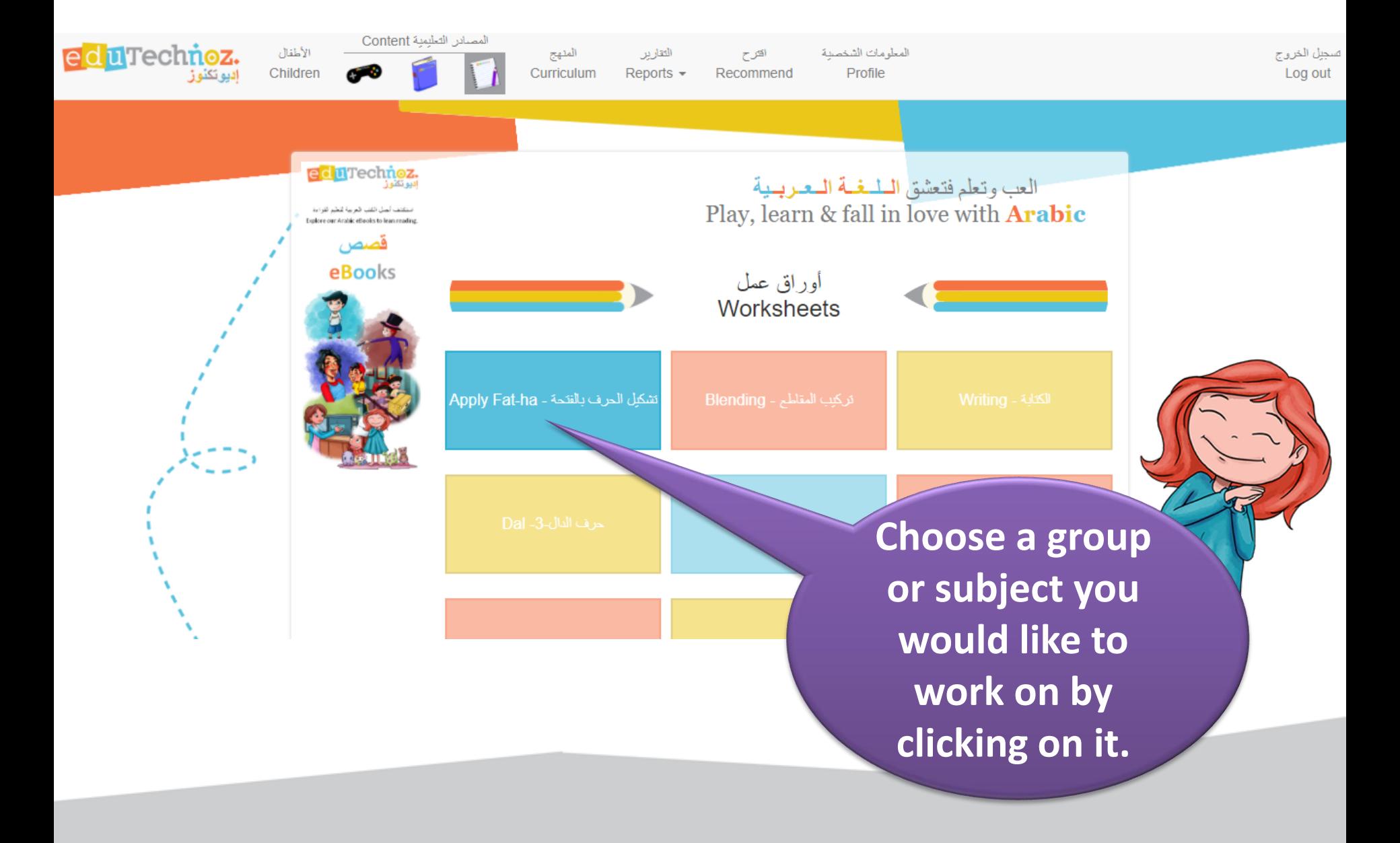

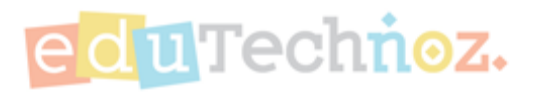

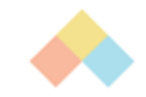

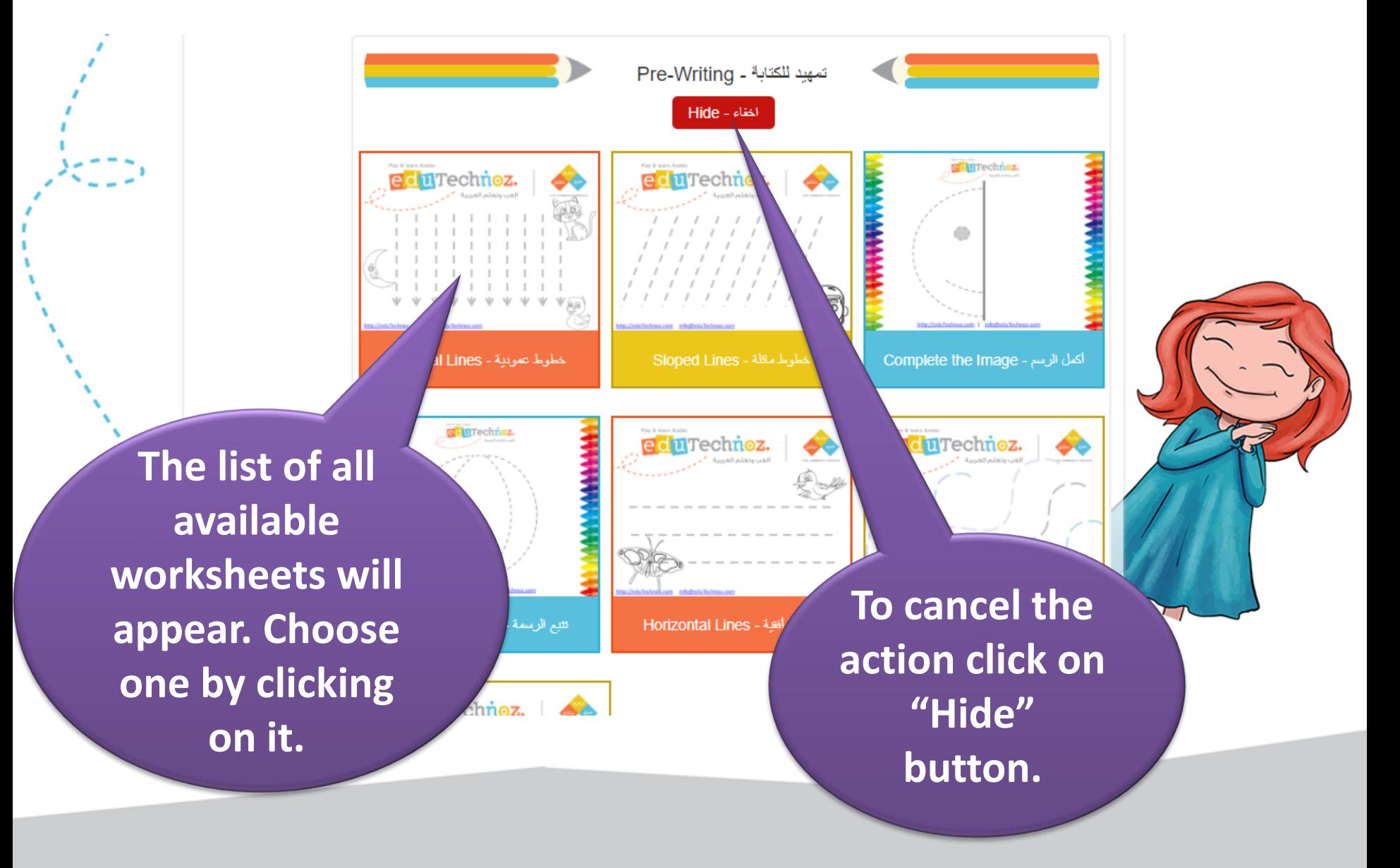

Play & learn Arabic

 $A$ 

Slide 1

#### **To return to Worksheets Corner click on return button of**  LUTECH vour browser.

آلعب وتعلم العربية

FUN I COMMUNITY I RESULTS

مرح

**Chosen worksheet will be displayed in PDF format.**

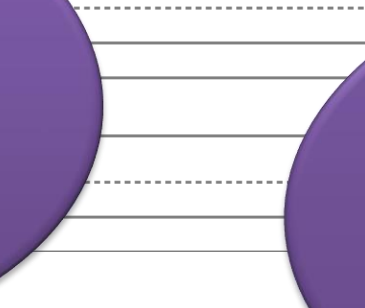

**To print this worksheet out click on printer icon (make sure that your PC is connected to the printer).**

 $\mathcal{C}$ 

ē

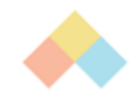

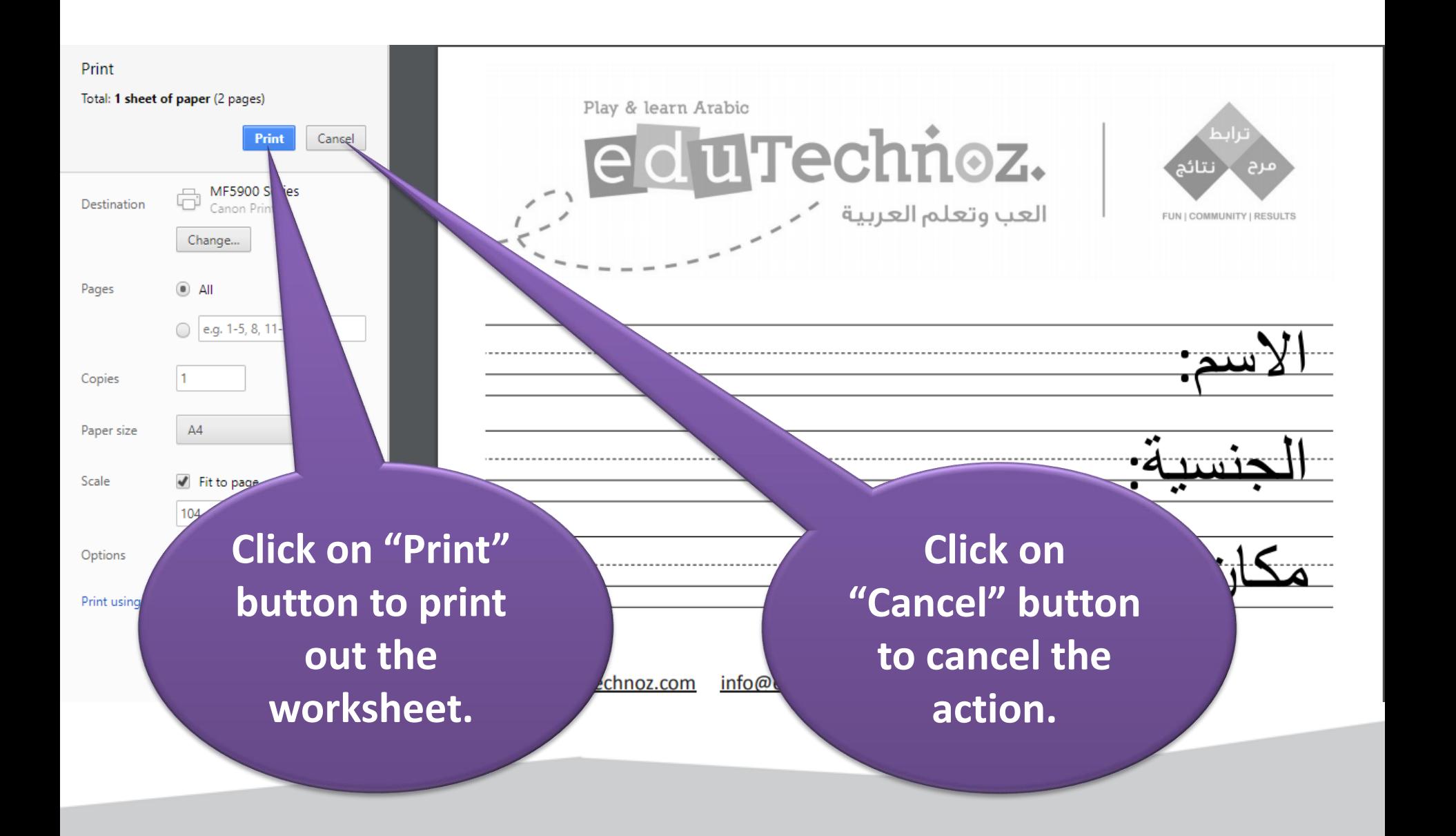

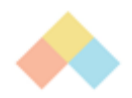

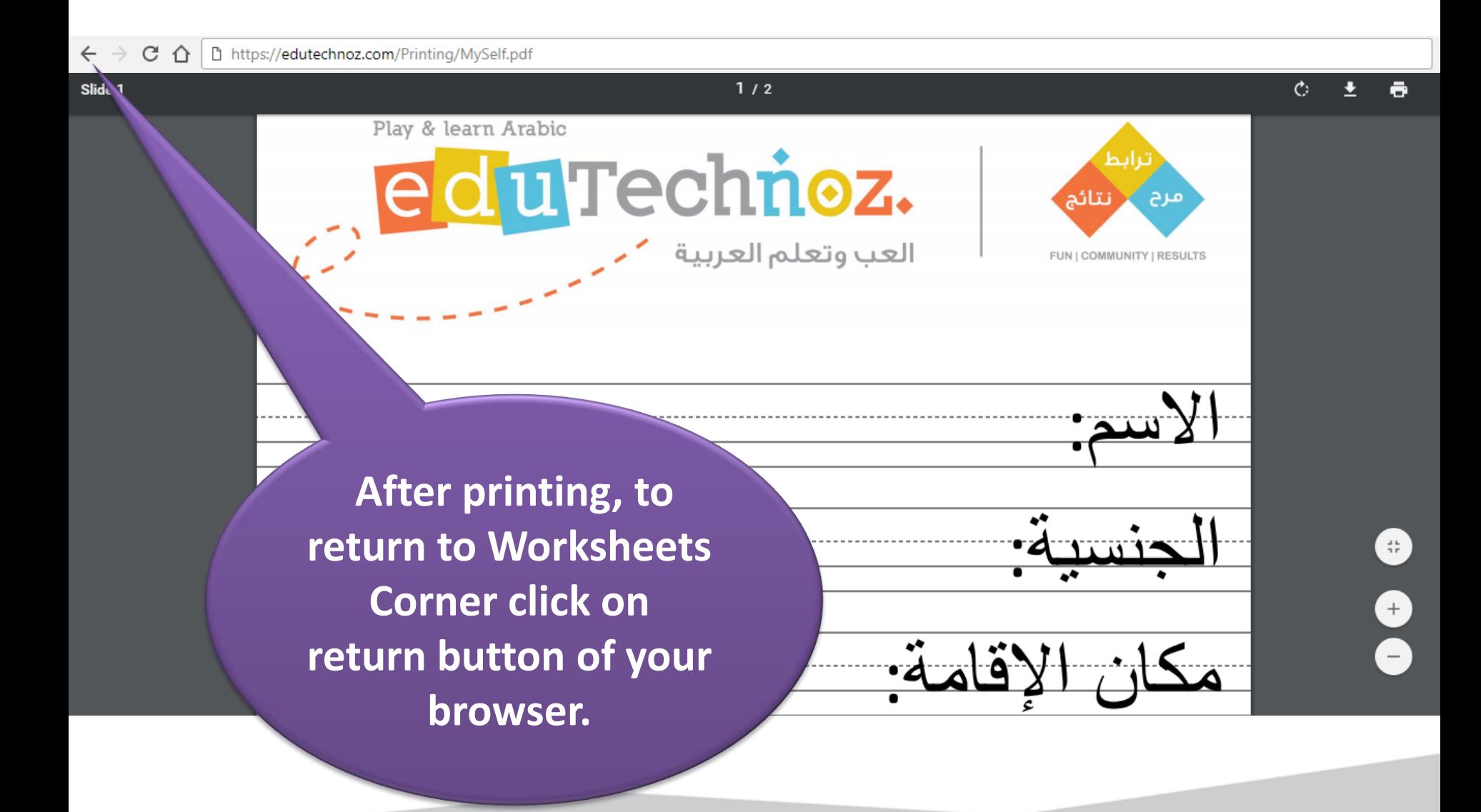

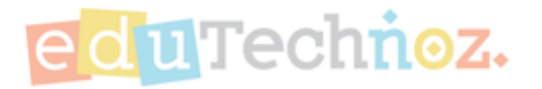

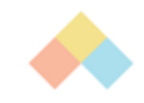

# Thank you

# **facebook.com/eduTechnoz twitter: @eduTechnoz [https://edutechnoz.com](http://www.edutechnoz.com/) [info@edutechnoz.com](mailto:info@edutechnoz.com)**